## **Adobe Photoshop 7.0.1 Free Download - For Windows...**

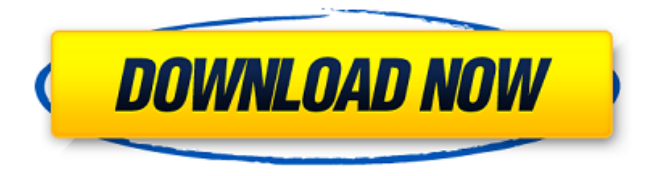

### **Adobe Photoshop 7.0 Free Download For Xp Crack Free PC/Windows Latest**

Update (06/17/12): Photoshop is now 10 years old and has been bundled with all new versions of Macintosh operating systems since the new version 10.0 was released in 2005. Photoshop Classic, the classic version of Photoshop which runs on macOS 10.0 and earlier, is no longer available, and Photoshop CS6, Photoshop Elements 10, and other Adobe programs no longer carry the Classic version name. Introduction to Photoshop Photoshop is a raster graphics image editor. It does not operate on vector graphics. Instead, Photoshop creates one or more layers of raster images, manipulates the images, and generates a raster image composite. The image may or may not support transparency, although the layers can. A "layer" is an image with unique characteristics, such as color, or transparency. The layer can then be moved, resized, merged, and separated into individual layers. Photoshop enables you to draw in the image, move and resize existing objects, combine or separate layers, and apply different effects. Photoshop, like the rest of the Adobe Suite (for more details see Adobe Creative Suite), provides many features and is fairly simple to use. It can create professional-quality images for print or Web use and can be used to edit slide shows, brochures, logos, business cards, and other graphic design projects. Photoshop is the industry standard for editing raster images. While there are many choices in the market, Photoshop is the most popular and highly supported, and many designers have extensive experience with it. An extensive tutorial for the Mac version of Photoshop is available. Adobe Photoshop Alternatives Adobe Photoshop offers a wide variety of advanced features and tools to enhance image editing. However, it can be quite expensive. Professionals can often find alternatives that meet their needs. Photoshop is meant for serious editing, and is not suitable for novice users. Adobe Photoshop Lightroom Available for Windows as well as Macs, Lightroom has both a basic and advanced version. It is a full-featured image-editing program for managing your images and making adjustments to them, and is available for Macs and PCs. Lightroom is cross-platform compatible with both Windows and Mac OS X, and has a number of other features, such as ways to sync your images between different platforms. Lightroom is a better-priced alternative to Photoshop that many professionals use. Corel Paint Shop Pro X6

#### **Adobe Photoshop 7.0 Free Download For Xp [32|64bit]**

Photoshop is a well-known photo editing software that has been given its name from the Adobe Photoshop. Among the most important things in photography is an ability to get an image print. However, it is not easy to do so in a large format, and this is where Adobe Photoshop comes into play. Different versions of Photoshop have appeared over the years and, generally speaking, they are updated regularly. With the latest version of Photoshop, that is Adobe Photoshop CS6, many new features

have been added. The major improvements of the previous versions can be summarized as such: the introduction of the mesh

technology, the addition of audio filters, support for animated GIFs, support for high dynamic range photography, unlimited layers and the introduction of an intelligent auto-export tool. However, Photoshop elements have been in the market a long time and are widely used. The most common reason why people still have trouble on the figures of Photoshop, is that they only know Photoshop and not Photoshop Elements. So to help you in your Photoshop Work, I have made a list of the key features of Photoshop Elements: 1) Undo and redo: The most exciting feature of Photoshop Elements is the ability to undo and redo. It is one of the most common mistakes that people make to not use the Undo and redo functions. When you edit an image, you will quickly realise how much you need to undo a picture, so it is very important that you understand how to undo and redo. To undo, all you have to do is click the Undo button in the upper left of the Photoshop Elements interface, which will open an undo panel. When you undo, you are basically going back one step. If you make a mistake, you can hit the Undo button again and select a different way to edit the image. If you do not select a different way to edit the image, the undo panel will be opened with all the previous changes. Undoing is an incredibly important function that you must learn and know how to use. When you edit an image and you want to bring back one of the changes made, make sure that you undo the current change. The next step is to add new changes in the picture. The reason why you will make mistakes is because you are not a pro. This is why it is important to be aware of the the changes you are about to make and avoid making them again. The redo button works in a similar way. 05a79cecff

## **Adobe Photoshop 7.0 Free Download For Xp Full Product Key**

Microbial degradation of 3-methylated alpha-anomeric pyranosides: enzymatic conversion of 3-O-methylxylo-alpha-Dglucopyranoside to (E)-3-O-methylxylo-D-glucopyranose. It is generally accepted that 3-O-methylation of alpha-Dglucopyranose occurs by methylation of the hydroxyl group at position 3. The natural occurrence of 3-O-methylated pyranosides has been reported recently and these compounds may constitute a significant fraction of the total amount of naturally occurring 3-O-methylated pyranosides. Previously, we have shown that the dimethylated xylo-alpha-D-glucopyranoside is not only a biosynthetic precursor to the 3-O-methylated pyranosides but can also be hydrolyzed by alkylglucosidase. In this study, the 3-Omethylated pyranosides are shown to be readily converted enzymatically into the corresponding 3-O-methylated hexopyranosides. Examples of the conversion of 3-O-methylxylo-alpha-D-glucopyranoside into 3-O-methylxylo-Dglucopyranose using immobilized alkylglucosidase are given. The converted product is established by HPLC and (1)H NMR to be (E)-3-O-methylxylo-D-glucopyranose.Q: List of NSMutableURLRequest request types? i need to build a class that listens for all incoming requests, e.g. any Apple APIs (FB, etc), but also user-initiated requests to my own API. I need to be able to distinguish between these, so I have thought to build a subclass of NSMutableURLRequest with a setter for requestType which will be equal to one of these constants: HTTP\_GET\_BASIC\_REQUEST HTTP\_HEAD\_REQUEST HTTPS\_GET\_BASIC\_REQUEST Does anyone know if those are the only request types? Also, is it possible to add it as a HTTP header to the request? If yes, would the HTTP\_GET\_BASIC\_

### **What's New In Adobe Photoshop 7.0 Free Download For Xp?**

The Curves tool allows you to modify the brightness, contrast, or gamma, and the Levels tool is useful for recreating the gamma, contrast, or luminance of an image, sometimes in ways that cannot be done in the Adjustment Layers panel. The Gradient tool is used for gradient fills, like the color in this image. The Eraser tool is used for erasing both image components and objects. Just like the Brush tool, it can be used for different effects, such as straight lines or splashes of paint. The Healing Brush allows you to make a clone of the selection to repair small, damaged or misaligned areas in an image. The Perspective tool helps you to create 3D composites and slideshows. The Spot Healing Brush can help to repair a small area that has been accidentally deleted or lost. The Text tool is used for quickly creating text. The Wipe tool is used to remove portions of an image, like the little box in the bottom-right corner. The Pixel Bender is a feature in Photoshop CC that allows users to resize, rotate, flip, or stretch an image instantly without the use of 3rd party software. The Shape tool (located under the Shape Layers palette) allows you to draw freehand as well as use predefined shapes, like circles, squares, or rectangles. Apple AirPods for Kids Apple AirPods for Kids Apple recently released Apple AirPods Kids Edition, a \$129 earbud-style set of headphones for kids, with special carrying case. The headphones (Kids Edition) are the first in the Apple AirPods line, designed to be easier to carry and even more durable. In addition to the carrying case, the new headphones are a little larger, with a smaller button, and a new addition: a second microphone for Siri. Kids Edition will be available in the US in October for \$129. Now, it's time to see if these AirPods for Kids are a good fit for your kid. The iPhone 8 has been released. If you are contemplating buying an iPhone 8, we're here to tell you a few pros and cons so you can determine if it's a good fit for you and your family. We also recommend what iPhone to buy if you're still on the fence. How to protect your Android from data loss and theft How to protect your Android from data loss and

# **System Requirements For Adobe Photoshop 7.0 Free Download For Xp:**

4K Ultra HD resolution Minimum 2.5 GHz CPU with SSE4.2 support, 8 GB RAM Minimum Intel HD Graphics 4000 or NVIDIA equivalent Windows 7, Windows 8 or Windows 8.1 Microsoft DirectX 11 DirectX 2, DirectX 9, or OpenGL 1.3 (DX9) At least a 1 GB VRAM with 1 GB VRAM needed. At least a 800 x 600 resolution. 128MB or higher free hard disk space \*Due to the use of network

<https://www.justformegadgetz.com/download-adobe-photoshop-2020-full-version-for-windows/latest-technology/> <https://repliquetees.com/advert/adobe-photoshop-cc-2019-crack-direct-download/> <https://nooorasa.ru/2022/07/01/how-to-install-adobe-photoshop-7/> <http://www.chandabags.com/download-adobe-photoshop-cs6-windows/> [https://www.coursesuggest.com/wp](https://www.coursesuggest.com/wp-content/uploads/2022/07/67_Photoshop_Borders__Borders_Frames_Borders_Frames_Frames.pdf)[content/uploads/2022/07/67\\_Photoshop\\_Borders\\_\\_Borders\\_Frames\\_Borders\\_Frames\\_Frames.pdf](https://www.coursesuggest.com/wp-content/uploads/2022/07/67_Photoshop_Borders__Borders_Frames_Borders_Frames_Frames.pdf) [https://plugaki.com/upload/files/2022/07/9HMoXQzhMFXarhxkvYvn\\_01\\_c417e92c29fa3f034e8dd039c3aeb7e6\\_file.pdf](https://plugaki.com/upload/files/2022/07/9HMoXQzhMFXarhxkvYvn_01_c417e92c29fa3f034e8dd039c3aeb7e6_file.pdf) <https://aqueous-sierra-25740.herokuapp.com/katail.pdf> <https://teenmemorywall.com/91957-2/> <https://stansgigs.com/advert/free-baby-photo-album-pdf-business-card-mockup/> <https://richard-wagner-werkstatt.com/2022/07/01/uploading-photoshop-cs3-serial-number-keygen/> [https://community.tccwpg.com/upload/files/2022/07/citbbrk9FGhB7VrqnA7U\\_01\\_c6667617a7b6d9ceb9f95adf8eaf07d9\\_file.](https://community.tccwpg.com/upload/files/2022/07/citbbrk9FGhB7VrqnA7U_01_c6667617a7b6d9ceb9f95adf8eaf07d9_file.pdf) [pdf](https://community.tccwpg.com/upload/files/2022/07/citbbrk9FGhB7VrqnA7U_01_c6667617a7b6d9ceb9f95adf8eaf07d9_file.pdf) <https://thedailywhatsup.com/need-some-help-with-adobe-photoshop/> [https://www.ci.lancaster.ma.us/sites/g/files/vyhlif4586/f/uploads/marriage\\_intentions\\_rules.pdf](https://www.ci.lancaster.ma.us/sites/g/files/vyhlif4586/f/uploads/marriage_intentions_rules.pdf) <http://thanhphocanho.com/photoshop-cs7-purchase-download-for-win7-64-bit/> [https://waappitalk.com/upload/files/2022/07/2ykTKj7JmWmviCCPFOkO\\_01\\_c417e92c29fa3f034e8dd039c3aeb7e6\\_file.pdf](https://waappitalk.com/upload/files/2022/07/2ykTKj7JmWmviCCPFOkO_01_c417e92c29fa3f034e8dd039c3aeb7e6_file.pdf) <https://multipanelwallart.com/2022/07/01/photoshop-downloadadobe-photoshop-7-0/> <https://www.vandeborne.be/nl-be/system/files/webform/visitor-uploads/gertgio30.pdf>

<https://www.petisliberia.com/how-to-download-font-into-photoshop-mac/>

<https://conversietopper.nl/how-to-change-the-splash-screen-of-adobe-photoshop-cs5/>

[https://biotechyou.com/wp-content/uploads/2022/07/Adobe\\_Photoshop\\_CC\\_2020\\_Crack.pdf](https://biotechyou.com/wp-content/uploads/2022/07/Adobe_Photoshop_CC_2020_Crack.pdf)